# KE ERNE KORREN EREK ELEKTRONOMIK DE

## TAN JEREKA DE

Mai 1976

**KFK 2289** 

Institut für Neutronenphysik und Reaktortechnik Projekt Schneller Brüter

Calculation of Group Constants for Use in the Two Dimensional Dynamics Code KINTIC-2

L. Väth

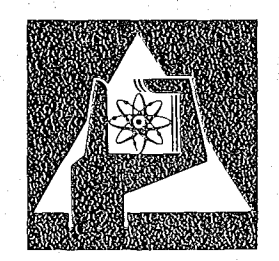

 $\ddot{\circ}$ 

**GESELLSCHAFT** FÜR KERNFORSCHUNG M.B.H.

**KARLSRUHE** 

Als Manuskript vervielfältigt

 $\phi$ 

 $\frac{1}{\sigma}$ 

Für diesen Bericht behalten wir uns alle Rechte vor

 $\sim$   $\sim$ 

GESELLSCHAFT FÜR KERNFORSCHUNG M. B. H. KARLSRUHE

## KERNFORSCHUNGSZCNTRUM KARLSRUHE

## KFK 2289

# Institut für Neutronenphysik und Reaktortechnik

Projekt Schneller Brüter

 $\label{eq:2} \frac{1}{\sqrt{2}}\sum_{i=1}^n\frac{1}{\sqrt{2}}\sum_{i=1}^n\frac{1}{\sqrt{2}}\sum_{i=1}^n\frac{1}{\sqrt{2}}\sum_{i=1}^n\frac{1}{\sqrt{2}}\sum_{i=1}^n\frac{1}{\sqrt{2}}\sum_{i=1}^n\frac{1}{\sqrt{2}}\sum_{i=1}^n\frac{1}{\sqrt{2}}\sum_{i=1}^n\frac{1}{\sqrt{2}}\sum_{i=1}^n\frac{1}{\sqrt{2}}\sum_{i=1}^n\frac{1}{\sqrt{2}}\sum_{i=1}^n\frac{1$ 

calculation of qroup constants for use in the two dimensional dynamics code KINTIC-2 

 $\bar{\rm i}$ 

Lo Väth

 $\sim 100$  km s  $^{-1}$ 

Gesellschaft für Kernforschung mbH., Karlsruhe

 $\sim 10^{-1}$ 

## Abstract:

 $\mathcal{O}(t)$  ,  $\mathcal{O}(t)$  ,  $\mathcal{O}(t)$ 

 $\frac{1}{2} \int_{\mathbb{R}^3} \frac{1}{2} \, \mathrm{d} \mu \, \mathrm{d} \mu = 0$ 

 $\label{eq:2.1} \Psi_{\alpha\beta} = \frac{1}{4\pi\epsilon^2\mu^2} \left[ \frac{1}{\mu^2} \left( \frac{1}{\mu^2} \right) \frac{1}{\mu^2} \right] \frac{1}{\mu^2} \left( \frac{1}{\mu^2} \right) \frac{1}{\mu^2} \frac{1}{\mu^2} \frac{1}{\mu^2} \frac{1}{\mu^2} \frac{1}{\mu^2} \frac{1}{\mu^2} \frac{1}{\mu^2} \frac{1}{\mu^2} \frac{1}{\mu^2} \frac{1}{\mu^2} \frac{1}{\mu^2} \frac{1}{\mu$   $\sim$   $^{-1}$ 

 $\bar{\alpha}$ 

The scheme for treatinq qroup constants, which is used in the space dependent dynamics code KINTIC /1/, has been revised to include microscopic qroup constants depending on material composition. A description of the new scheme is given. The different calculational staps to be performed for creatinq <sup>a</sup> data set of group constants for KINTIC-2 are described together with the special codes to be used in the process. In readinq this report, a prospective user of KINTIC-2 will be able to prepare the group constants for the code.

 $\sim 10^{-10}$ 

 $\mathcal{L}_{\mathbf{z}}$  is a set of  $\mathcal{L}_{\mathbf{z}}$ 

 $\chi \sim \chi^2$ 

 $\mathcal{A}$ 

 $\sim 10$ 

 $\sim$   $\sim$ 

Berechnung von Gruppenkonstanten für den zweidimensionalen Dynamikcode KINTIC-2

Kurzfassung:

Das in dem ortsabhängigen Dynamikcode KINTIC **/1/** benutzte<br>ppenkonstantenschema wurde so abgeändert. dass die Gruppenkonstantenschema wurde so abgeändert, dass die<br>Abhängigkeit mikroskopiscier Gruppenkonstanten von der Abhängigkeit mikroskopisciar Gruppenkonstanten von Materialzusammensetzung behandelt werden kann. Das neue Schema wird vorgestellt. Die verschiedenen Rechenschritte, die bei der Erstellung eines Datasets von Gruppenkonstanten für KINTIC-2 durchlaufen werden müssen, werden zusammen mit den dafür benötigten Spezialroutinen beschrieben. Der Report soll zukünftige Benutzer von KINTIC-2 in die Lage versetzen, die Gruppenkonstanten für den code zu berechnen.

 $\Delta \sim 10$ 

 $\mathcal{A}^{\text{max}}_{\text{max}}$ 

## Contents:

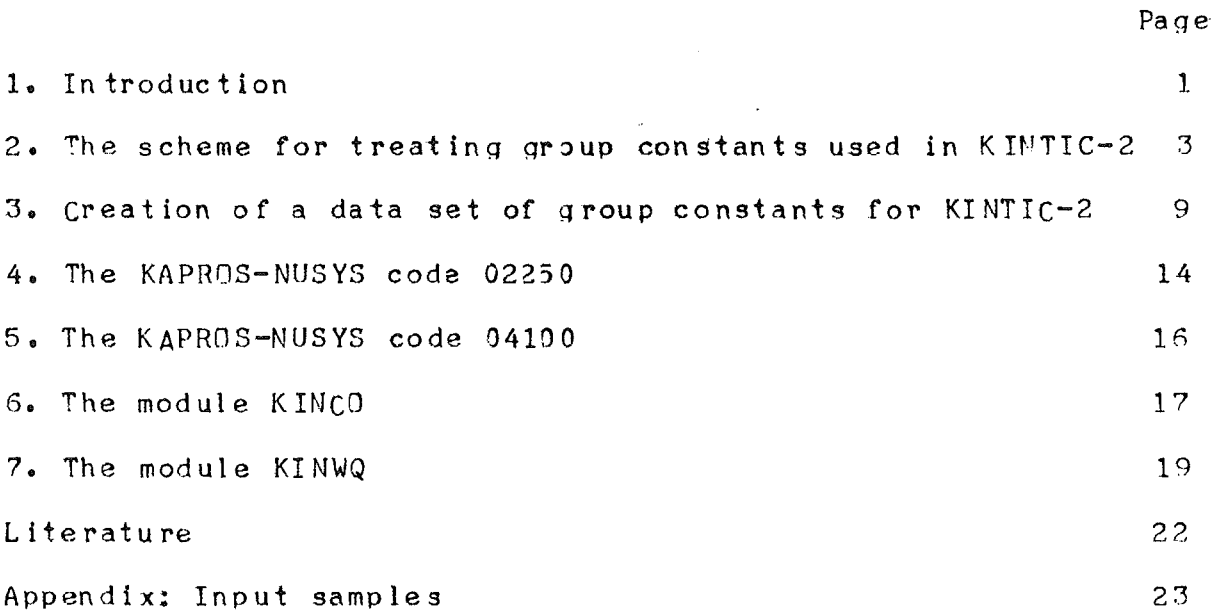

 $\sim$   $\sim$ 

 $\sim 10^7$ 

 $\mathcal{L}^{\text{max}}_{\text{max}}$  and  $\mathcal{L}^{\text{max}}_{\text{max}}$ 

 $\ddot{\phantom{a}}$ 

 $\bar{1}$ 

## 1. Introduction \_\_\_\_\_\_\_\_\_\_\_\_\_\_\_\_

two dimensional dynamics program KINTIC has The be en developed for the calculation of the predisassembly phase of hypothetical core disruptive accidents. Its first version, KINTIC-1 /1/, was completed in 1972. Subsequently, a number of modifications were made leading to the newer version KINTIC-2 /2/, which has recently been included in the Karlsruhe nuclear code system KAPROS /3/. Currently it is being coupled to the thermodynamics modules of the point kinetics safety analysis code  $CAPRI-2$  /4/.

As soon as KINTIC-1 was used for production runs, it became obvious that the initial scheme for treating group constants  $was not$ suited for big problems. In this scheme one set of macroscopic group constants is used for each "feedback zone", i. e. each zone that differs from its neighbors not only in material composition and neutron spectrum but, in addition, in temperature and material density. These macroscopic group constants are broken up into the contributions of the so-called macro-materials, fuel, clad, coolant, etc., which are  $e_{\bullet}$  g. added up at each time step to result in the total macroscopic group constants. The effects of temperature and density changes on macroscopic group constants can be accounted for in this scheme, but not the effect of density changes on microscopic group constants. (For an evaluation of the importance of treating composition dependent microscopic group constants in practical cases see  $/5/-$ ) If this last effect is to be one would have to use several sets of macroscopic included, group constants per feedback zone. This would lead  $t \circ$ unacceptably big data blocks and a big number of calculational operations per time step.

For  $KINTIC-2$ . another scheme has therefore been adopted, which links the data sets of group constants containing all on information microscopic group constants depending on densities and temperature to the basic reactor zones only, i. e. to the zones differing in initial material composition or if group-collapsing is used - in neutron spectrum. The total number of these zones is limited even in a big assembly, and the resulting data set has tierefore an acceptable length.

One result of the altered scheme for treating group constants is the ability to treat the effects of microscopic group constants depending on density changes, e. g. of sodium or fuel. First results of comparative calculations have been published elsewhere /5/ and need not be repeated here.

When changing the scheme for treating group constants, programs have to be provided for producing the data sets to be used in KINTIC-2. As far as possible, use has been made of the old programs described in the report on KINTIC-1 /1/, but one program, KINCO, had to be added. The resulting set of programs has now been included in the KAPROS library, and an additional module, KINWQ, was written, which is to be used together with KINCO and the older programs for producing a file of group constants in one step.

Zum Druck im: Mai 1976

This report intends to enable a prospective user of KINTIC-2 to produce a file of group constants for the code. It starts with a description of the scheme for treating group constants in chapter 2. In chapter 3, the user is introduced to the<br>different stages in the production of the file of group<br>constants - calculation of group constants, calculation of<br>temperature derivatives of group constants, reorg special programs to be used in this process together with already existing programs are described in chapters 4-7, and the input for two illustrative sample cases is listed in an

 $\sqrt{1+\beta}$ 

 $appendix.$ 

2. The scheme for treating group constants used in KINTIC-2

## 

The new scheme for treating group constants in KINTIC-2 was developed in order to achieve the following three objectives:

1. to get data blocks of group constants, which are of manageable size even for a big number of prompt neutron groups  $($   $>6$  ) and feedback zones;

2. to include microscopic group constants depending on material composition;

3. to dispose of a flexible scheme admitting a simple as well as a sophisticated treatment of group constants.

These goals are reached with the introduction of a reactor subzone concept for the group constants, in which each subzone is provided with a data set containing all information on group constants depending on composition and temperature. The number of subzones to be used depends on the degree of sophistication desired. At the very mininum they comprise all zones with different material compositions. Slight deviations in one zone due to e. g. steady state tenperature distributions need not be taken into account. If necessary, these zones are to be divided into as many subzones as are needed for the adequate treatment o f the different neutron spectra. The subzones need not be gecmetrically coherent. For example, one core enrichment zone may be divided into two subzones characterized by different spectra, one pertaining to the core zone central region, the second one to the two regions adjacent to the upper and lower blanket.

One must then determins for each subzone seperately, how many sets of group constants are to be used for an adequate description of the effect of the material movements taking place during the transient. In a void case one may use one with and one without coolant for each subzone in which voiding is expected, and only one set for the normal composition for<br>subzones, which are not affected by voiding. Simpler schemes using but one set for each subzone and much more complicated<br>ones taking into account the effects of alterations in clad and fuel contents in addition to voiding may be realized. It must be stressed, that the way in which the group constants in one subzone are treated does not affect the scheme to be used in another subzone. Thus, one may e. g. treat the core zone of a the most complicated scheme comprising 12 reactor with different sets of group coastants and Doppler data and in the same calculation use the most simple scheme, i. e. one set without Doppler data, for reflector zones.

The number of variants that may be used for treating changes of material composition is the following:

1. For changes of coolant contents (voiding), two sets may be used, one for the normal and one for the voided case.

2. Changes of clad contents (clad slumping) may be treated with two sets also, the first of which pertains to the normal

 $\alpha=1$ 

 $-3-$ 

conditions. The second one may pertain to zero clad contents in cases where only clad slumping is anticipated, or to zero clad + structural material contents, if movements of the structural material are to be treated in addition.

3. Changes of fuel contents (fuel slumping) may be treated three sets for normal, zero, and twice normal fuel with concentration.

this scheme is used to its full extent, 12 sets of group If. constants per subzone result. Practically, this will be done cnly for core zones and oossibly for blanket zones. For all zones (reflectors, absorbers, etc.) simpler versions of other the scheme will be used, mostly only one set.

composition dependent microscopic  $For$ including group constants it is not necessary to store the group constants of each isotope seperately. Rather, the group constants of all<br>isotopes forming one macro-material are summarized - as it was done in the old scheme already - resulting in the macroscopic constants  $\circ$  f this macro-material in the standard  $group$ composition. If this value is divided by the density and volume fraction of the macro-material in the standard composition, the resulting value is equivalent to a microscopic group constant for the macro-material. In the following, the term 'microscopic group constant' will always be used in this sense if not explicitely stated otherwise.

With the programs to be described in the following chapters sets of group constants are calculated and converted the data into the form suitable for KINTIC-2. Apart from the file thus created, the only additional information KINTIC-2 needs for the calculation of group constants is on which feedback zone pertains to which subzone. In case the initial composition of the feedback zone deviates from the steady state composition of the subzone, e.g. in the case of coolant densities depending  $on$ axial position, the deviation must be specified. The group constants for the actual state of the reactor are determined in KINTIC-2 by interpolating the values of the microscopic group constants in the different sets. The interpolation is not linear and will be specified in detail later.

file of The group constants, with which KINTIC-2  $\frac{1}{2}$ provided, thus contains for each subzone group constants for different variants of the steady state composition, each of which is characterized by a set of standard densities and volume fractions for the macro-materials (fuel, clad, etc.) contributing to the composition. The following macro-materials may be specified: Fuel ('BRENN'), clad ('HUELL'), coolant  $(*KUCHL<sup>*</sup>)$ and structural material ('STRUK'). For physical reasons, densities and volume fractions are always defined  $seperately$ , but in the treatment of the group constants, only the product is of any importance.

The sets of group constants pertaining to the different variants of compositions are calculated for the reference temperature T . For subzones containing fuel, the temperature<br>derivatives of the macroscopic fission and capture group constants at different temperatures are calculated in addition for each variant. They are not tabulated directly, but are

approximated before by

$$
\frac{\partial \Sigma}{\partial T} = A \left( \frac{T_o}{T} \right)^{\times} , T_o = 300^{\circ} K
$$
 (1)

Thus, the temperature dependence of group constants is<br>transfered to KINTIC-2 via the group dependent Doppler parameters A and x. Ine set of these parameters is calculated for each variant of a composition containing fuel.

In KINTIC-2, actual group constants for each feedback zone<br>are calculated from the data collected in the file of group constants using the actual material densities, volume fractions and temperatures. First, the group constants of the macro-materials and their derivatives are interpolated with regard to the microscopic group constants depending on the standard compositions. Then, the derivatives of the group<br>constants are integrated up to the actual fuel temperature and added to the group constants, resulting in the group constants of the macro-materials for the actual temperatures. At last, the contributions of the macro-materials are added to result in the actual macroscopic group constant of the total composition. These operations are performed by the module QSUM, which is part of the KINTIC-2 system.

For a better understanding, the formulas used in QSUM will be listed here. The actual state of a feedback zone is characterized by the set of densities, volume fractions and fuel temperature:

$$
\text{actual state: } (\varphi^{\nabla})_{A_1}, \dots (\varphi^{\nabla})_{M_n}^{\nabla}
$$

The total macroscopic group constant of this zone is the sum of the contributions of the different macro-materials:

$$
\Sigma\left[\left(\mathbf{q}\,\mathbf{F}\right)_{1},\ldots\left(\mathbf{q}\,\mathbf{F}\right)_{M_{1}}\top\right] = \sum_{m=1}^{M} \Sigma_{m}\left[\left(\mathbf{q}\,\mathbf{F}\right)_{1},\ldots\left(\mathbf{q}\,\mathbf{F}\right)_{M_{1}}\top\right]
$$
 (2)

 $\Sigma^$ total macroscopic group constant

 $\Sigma_{\tiny{m}}$  macroscopic group constant of macro-material m

M total number of macro-materials

 $(Q^{\mathcal{F}})_{m}$  product of actual density \* actual volume fraction of

macrc-material m

T temperature of fuel

The macroscopic group constant of macro-material m is given by the interpolated group constant for the reference temperature and the integrated temperature derivative (if any):  $\sum_{m} [(qV)_{4},..(qV)_{M},T] =$ 

$$
= (qV)_m \left\{ \sigma_m^i \left[ (qV)_{\mu_1, \dots} (qV)_{\mu_1}, T_o \right] + \int_{T_o} \frac{\partial \sigma_m^i}{\partial T} \left[ (qV)_{\mu_1, \dots} (qV)_{\mu_1}, T' \right] dT' \right\}
$$
 (3)

 $\sigma_{m}^{\dagger}$  interpolated microscopic group constant

 $\frac{\partial G_m^1}{\partial T}$  interpolated derivative of microscopic group constant

 $(40 \text{ only} for m = fuel)$ 

T<sub>n</sub> reference temperature

The Interpolation is performed with the values of the group constants for the macro-material calculated for the different standard variants of the composition of the adequate sutzone for the reference temperature. Each of these variants is characterized by a set of volume fractions and densities for the macro-materials, i. e.:

variant n: 
$$
(gF)^{n}
$$
, ...  $(gF)^{n}$ ,  $T_o$ 

The value of the group corstant of macro-material m for<br>variant n is  $\sum_{m=1}^{n}$ . This is the macroscopic group constant<br>contained in the file. The interpolation is performed on

$$
\sigma_m^n = \sum_m^n / (gV)_m^n
$$
 (4)

 $i_{\bullet}$ e. on the microscopic group constant of the macro-material. Thus, the interpolated group constant for the reference temperature is given by:

$$
\sigma_{m}^{i} [(g \nabla)_{1}, \dots (g \nabla)_{m}, T_{o}] = F[\sigma_{m}^{1}, \dots \sigma_{m}^{N}]
$$
  

$$
(g \nabla)_{1}^{i}, \dots (g \nabla)_{m}^{1}, (g \nabla)_{1}^{2}, \dots (g \nabla)_{m}^{N};
$$
  

$$
(g \nabla)_{1}, \dots (g \nabla)_{N}]
$$
  

$$
(g \nabla)_{1}, \dots (g \nabla)_{N}
$$
 (5)

N number of variants

F interpolation function depending on type of

group constant and on number of variants

For the calculation of the temperature derivatives in eq. (3), the parameters A and x from eq. (1) are treated in the same way as the group constants. The Doppler parameters of variant n are A<sup>n</sup> and x<sup>n</sup>. The interpolation is performed on:

$$
(3)
$$

 $\sim 10$ 

Here,  $a^{n}$  is equivalent to the derivative of a microscopic<br>group constant, whereas  $x^{n}$ , being an exponent, need not be normalized. For the interpolation, eq. (5) is used with a or x, respectively, instead of  $\sigma$ . The integration in eq. (3) is then performed using the interpolated parameters.

The interpolation function F depends on the type of data to interpolated - group constant, a, or x - and on the be. macro-material on which the data depend. It is mostly nonlinear owing to the nonlinear dependence of self-shielding factors on material composition. The way in which these formulas were been described in detail elsewhere /5/. The established has functions F, which are used in KINTIC-2, are listed in table 1. As an example, formulas  $(2)$ - $(5)$  will be given for a case, in which group constants are to be interpolated between the voided and the unvoided case  $(N=2)$  for only two macro-materials, fuel present. The two standard variants are and coolant, characterized by:

1. variant: 
$$
(g \vee \vdash)^{A}
$$
 =  $(g \vee \vdash)^{A}$  +  $(g \vee \vdash)^{A}$  =  $(g \vee \vdash)^{A}$   
\n2. variant:  $(g \vee \vdash)^{2}$  =  $(g \vee \vdash)^{A}$  +  $(g \vee \vdash)^{2}$  =  $(g \vee \vdash)^{void}$   
\n $fwe$  +  $(g \vee \vdash)^{A}$  =  $(g \vee \vdash)^{void}$   
\n $fwe$ 

In the second variant, the sodium contents is assumed to be a small, non-zero fraction of the normal sodium contents in crder to get non-zero sodium group constants for the interpolation. The group constants contained in the set of group constants for fuel and sodium are:

$$
\Sigma_{\text{true}}^{\text{A}} = \Sigma_{\text{true}}[(q \Psi)_{\text{fuel}}, (q \Psi)_{\text{Na}}^{\text{normal}}, T_o]
$$
\n
$$
\Sigma_{\text{fuel}}^{\text{2}} = \Sigma_{\text{fuel}}[(q \Psi)_{\text{fuel}}, (q \Psi)_{\text{Na}}^{\text{normal}}, T_o]
$$
\n
$$
\Sigma_{\text{Na}}^{\text{A}} = \Sigma_{\text{Na}}[(q \Psi)_{\text{fuel}}, (q \Psi)_{\text{Na}}^{\text{normal}}, T_o]
$$
\n
$$
\Sigma_{\text{Na}}^{\text{A}} = \Sigma_{\text{Na}}[(q \Psi)_{\text{fuel}}, (q \Psi)_{\text{Na}}^{\text{normal}}, T_o]
$$

Group constants of fuel and sodium for interpolation:

$$
\sigma_{\text{fuel}}^4 = \sum_{\text{fuel}}^4 / (qV)_{\text{fuel}} \qquad ; \qquad \sigma_{\text{fuel}}^2 = \sum_{\text{fuel}}^2 / (qV)_{\text{fuel}} \qquad (4a)
$$
\n
$$
\sigma_{\text{Na}}^4 = \sum_{\text{Na}}^4 / (qV)_{\text{Na}}^{\text{normal}} \qquad ; \qquad \sigma_{\text{Na}}^2 = \sum_{\text{Na}}^2 / (qV)_{\text{Na}}^{\text{vord}}
$$

The interpolated group constants for fuel and sodium are, with actual material densities and volume fractions  $(g \n\mathcal{F})_{\text{fixed}}$ ,  $(g \vee g)$  Na:

$$
y = \frac{(qV)_{Na}}{(qV)_{Na}^{normal}}
$$
  
\n
$$
S_{fuel}[(qV)_{fac}, (qV)_{Na}, T_{o}] = \frac{S_{fuel}^{A}}{(\frac{S_{fuel}}{S_{fuel}^{2}} - 1)\sqrt{1 - y^{3}} + 1}
$$
 (5a)  
\n
$$
S_{Na}^{-1}[(qV)_{fuel}, (qV)_{Na}, T_{o}] = \frac{S_{Na}^{A}}{(\frac{S_{Na}}{S_{Na}^{2}} - 1)\sqrt{1 - y^{3}} + 1}
$$

$$
\Sigma [(\zeta \mathbf{F})_{\text{fuel}}, (\zeta \mathbf{F})_{\text{Na}}, T_{o}] =
$$
\n
$$
= \mathbf{F}_{\text{fuel}}^{i} (\zeta \mathbf{F})_{\text{fuel}} + \mathbf{F}_{\text{Na}}^{i} (\zeta \mathbf{F})_{\text{Na}}
$$
\n(2.3a)

In the above, we have mainly been concerned with the calculation of actual macroscopic group constants from the data provided in a file of group constants for KINTIC-2. In the remaining part of the report, a description will be given of the process, by which this file of basic group constants is to be created.

 $\sim 10^{11}$  km  $^{-1}$  .

 $\sim 10^{-11}$ 

 $\bar{z}$ 

3. Creation of a data set of group constants for KINTIC-2

The calculation of the group constants for KINTIC-2 comprises six steps:

0. Establishing compositions and providing collapsing spectra for all subzones.

1. Calculation and collapsing of group constants depending on the different isotopes.

Evaluation of group constants for the different  $2.1$ macro-materials.

3. Transformation of block format.

4. Calculation of Doppler parameters.

5. Reorganization.

Of these steps, the zero'th is left to the user. One could think of a more automatic procedure which does part of the work for this step too, mainly the setup of the different variants o f the steady state composition of one subzone. Since this would entail a number of important changes in already existing programs, mainly the programs for evaluation of group constants for KINTIC-1, and since a new set of group constants is only calculated once in a while, work on such a procedure was postponed for the moment.

Thus, the user has to determine the necessary number of subzones, and for each subzone, the number of composition variants to be used, and has to calculate the isotopic composition of each variant himself. In the case of group ccllapsing. adequate collapsing spectra have to be determined for each variant.

In performing this zero'th step, the user has to observe a number of rules. The NUSYS programs used for calculating the group constants cannot make a difference between compositions pertaining to different subzones, but calculate the sets of group constants in the order in which the isotope compositions are given in the input (i. e. the KOMPO block). The user must therefore provide for the right order. The rules are:

1. No intermixing of compositions for different subzones is allowed.

2. If microscopic group constants are to depend on coolant contents, the composition with normal coolant contents is to  $be$ listed first, followed by the one for the voided case. Likewise for dependence on clad contents, first the normal composition and then the one with zero clad contents is to be given. If the group constants depend on fuel contents, the compositions are to be listed in the order: Normal contents, zero contents, twice normal contents.

3. If microscopic group constants are to depend on more than one macro-material, the order is the same as above with the contents of the first variable component varying most rapidly, the contents of the last one varying least rapidly. For the programs, the order of macro-materials is determined by the order, in which they are listed in the input for KINCO (see chapter 6). In the most general case with group constants depending on fuel, clad, and coolant contents, the twelve variants are to be given in the following order (order of macro-materials: 1. fuel; 2. clad; 3. coolant):

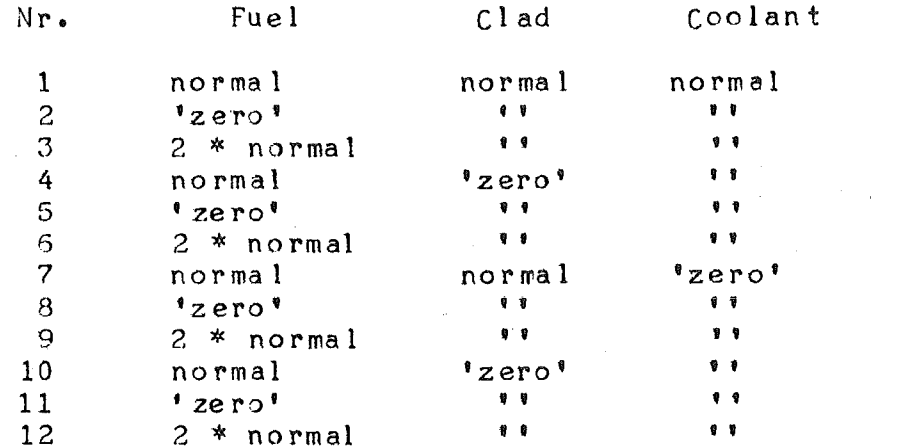

Of course, if the order of macro-materials is changed, the order of compositions in the above table is to be changed accordingly.

In the foregoing list, zero contents has been put in quotation marks because mostly the contents in this case should not be zero but a small fraction of the normal contents. constants may result making an Otherwise, zero group interpolation impossible. This is not the case if another having the same isotope composition is present macro-material and is not reduced to zero, as e. g. in the case of clad slumping only, when the contents of the structural material is not altered. The fourth rule is therefore:

4. Unless the group constants depend on clad contents excluding structural material contents, zero material<br>contents is to be replaced by  $E * normal material contents.$  $\epsilon = 10^{-4}$  is recommended for clad + structural material and for the coolant. For the fuel,  $\epsilon = 10^{-2}$  should be used, because the temperature derivatives are not calculated for smaller fuel concentrations.

As far as possible, staps 1-5 are done with the programs, which were used already for the KINTIC-1 set of group constants /1/, but in an updated version. The main differences are:

1. All programs are integrated in the KAPROS system.

2. Doopler data have not to be transfered to KINTIC-2 via cards, but are part of the file of group constants.

3. A program (KINCO) for reorganizing the data for use in KINTIC-2 has to be run at the end of the compilation of group constants.

In addition, the module KINWQ has been developed, which is

 $\mathcal{L}_{\mathcal{L}}$ 

to be used to mastermind the different steps of the calcu lation. It especially transfers the blocks containing the compositlons and the collapsinq spectra (KOMPO and SPCKT) from the program part for calculating group constants to the Doppler<br>part. For the KINTIC-1 group constants calculation, these part. For the KINTIC-1 group constants calculation, these<br>blocks had to be duplicated. Optionally, one may use o be duplicated. Optionally,<br>checkpoints after the calcula! preprogrammed checkpoints after the calculation of group<br>constants and after the Doppler calculation for checking constants and intermediate results before continuinq.

starting with the input description for the special programs to be used in steps 1-5, <sup>a</sup> more detailed description of what is performed in each step will be given. It is assumed, that the reader is acquainted with the Karlsruhe NUSYS system.

step 1: Calculation and collapsinq of group constants -- Step 1: Calculation and coll<br>depending on the different isotopes --

This siep is performed with the KAPROS-NUSYS programs for calculation of group constants. Normally, the block of group constants for all isotopes in all compositions is far too big before collapsing to be storad in the fast memory of, e. g. the IBM 370/168. Therefore, qroups of 3-7 compositions depending on the number of isotopes must be calculated seperately and stored externally after collapsing. In this case, step 1 is run repeatedly before proceeding with step 2. The operations to be done in each run - calculation of group constants, collapsing, done in each run - calculation of group constants, collapsing, external storage of results - are controlled by the user via external storage of results - are controlled by the user via<br>the NUSYS input. At the end of step(s) 1, either one block of the NUSYS input. At the end of step(s) 1, either one block of<br>group constants and one block of isotope compositions is in group constants and one block of isotope-compositions is in<br>internal storage - for only one-group-of-compositions-or storage - for only one group of compositions - or<br>blocks are on an external file - for more than one several blocks are on an external file - for more than one<br>group of compositions. In addition, the block containing the In addition, the block containing the collapsing spectra is in internal storage.

Step 2: Evaluation of group constants for the different mac ro-mat <sup>e</sup> ri als

The program to be used for this is the KAPROS-NUSYS code<br>02259 (chapter 4). This program expects the block of group 4). This program expects the block of group ccnstants and the one containing the isotope compositions in internal storage. Therefore, in the case of but one group of compositions, one may directly start step 2 with 02250. In the one may directly start step 2 with 02250. In the case of more than one group, one must use the KAPROS-NUSYS code 022?1 for reading the results from external storage and ccmbining them in one block of qroup constants and one block of isotope compositlons. NUSYS program *0225C* summarizes the group constants for the macro-materials from the group constants for the different isotopes and incorporates the data of the delayed neutrons.

-- Step 3: Transformation of block format --

The block of group constants resulting after step 2 has the so-called SIGMA structure and must be converted to the SIGMN structure, which is the one used by KINTIC-2. This is done by KAPROS module CCSCTN. Whereas in step 1 and 2 the user has the. determine the operations via input, this step is run to. automatically by KINWQ. A checkpoint is possible after step 3. (If the group constants are to be used for KINTIC-1 instead of KINTIC-2, the further steps are to be omitted.)

-- Step 4: Calculation of Doppler parameters --

The program for evaluation of Doppler data, formerly called DOPKIN, has now been incorporated in the KAPROS version of NUSYS and is to be refered to as 04100 (chapter 5). Its function is unaltered. It makes successive calls to the NUSYS program 01706 for calculating the temperature derivatives of the capture and fission group constants in all compositions and in the end collapses the results and approximates them by eq. (1). The results are stored on the intermediate file of group constants.

 $--$  Step 5: Reorganization  $--$ 

The last part of the organization is performed by the program KINCO. It enlarges the block of macroscopic group constants if necessary, deletes superfluous blocks, which are created by 02250 for use in KINTIC-1 but are not used in KINTIC-2, and sets up two new blocks. The result is an external file containing four blocks (three in case of a calculation without feedback):

I. A block of macroscopic group constants with at least as many compositions as there are feedback zones in the reactor to be calculated. At this stage of the calculation the actual values of the group constants contained in the block are irrelevant. It serves to transfer the special structure of SIGMN block to  $KIN^{\dagger}C^{-2}$ , which in the course of the the l calculations fills it up with the macroscopic group constants for the actual state of the reactor. The name of this block in KINTIC-2 is TOTCRO.

 $II.$ A block containing the group constants o f all all macro-materials compositions pertaining to  $a11$ in This is the basic bleck of group constants for the subzones. reference temperature, from which actual macroscopic group constants are calculated. In KINTIC-2, this block is called MATCRO.

A block containing information on III. densities and volume fractions of the macro-materials in all compositions. It consists mainly of the input for the program KINCO (see chapter 6) and is called CJRE1 in KINTIC-2.

IV. A block containing the temperature derivatives of the

fission and capture group constants in all compositions. This block 15 called DOPLER in <INTIC-2.

For the calculation of group constants for KINTIC-2, four programs have to be used, which were especially written for<br>this purpose: The KAPROS-VUSYS codes 02250 (written by H. The KAPROS-VUSYS codes 02250 (written by H. Bachmann /1/) and 04100, and the KAPROS modules KINCO and KINWQ. Though the first two of these have been described elsewhere already  $/1/$ , their input description will be included for completeness in the next two chapters of this report. In the fcllowing two chapters, a description of the two new programs, KINCO and KINWQ, is given, and some special input considerations for the use of all programs with KINWQ, including those KAPROS-NUSYS codes which are not described here, are included in chapter 7.

 $\sim$   $\sim$ 

4. The KAPROS-NUSYS code 02250

------------------------------

In this chapter and the following ones, some input lists are given. written in the usual NUSYS format for They are with Kn unformatted input signifying a new card and Sn a Variable names starting with I-N indicate logical decision. fixed point numbers, all others are floating point numbers. All input is subject to the KAPROS input specifications.

input description of the code 02250 was given in /1/ The already. The input for the KAPROS version differs from the old at two points only: In K2, the first constant number is one and in K14 and K15, a dummy input employing existent altered, composition numbers is used instead of the old input. (If the file of group constants is to be used for KINTIC-1, K14 and K15 have their old meaning.)

Input list for 02250:

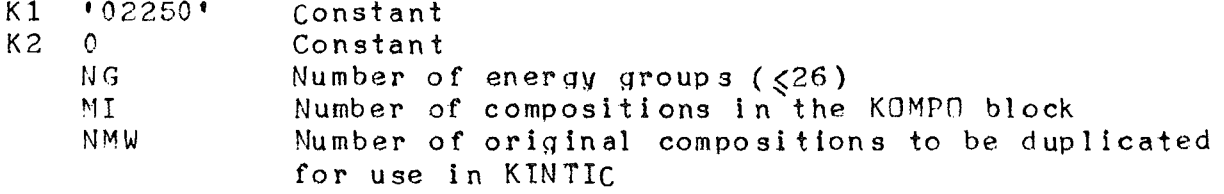

 $53$ if NMW=0 continue with K5, otherwise with K4

K4  $($  MID $($ I $)$ , The number of compositions is enlarged in the  $NM1(1),$ following way: Compositions NM1(I) through  $NM2(1)$ , NM2(I) are identical to composition NID(I).  $I = 1$ ,  $NMW$ ) For  $I=1$ , NM1 nust equal MI+1; for  $I>1$ ,  $NM1(T)=NM2(T-1)+1$ 

- Number of precursors  $(\leq 6)$ <br>Number of heavy isotopes producing delayed  $K<sub>5</sub>$ NBETA MBE TA neutrons
- $S<sub>6</sub>$ for each precursor K7
- $K7$  $(CHID(1),$ Group dependent delayed neutron spectrum  $I = 1, NG)$
- $S8$ for each of the MBETA heavy isotopes K9

K9 NAME Name of the isotope as given in the KCMPO block  $(e_0 g_0 \tU2350)$  $(BETA(I),$ Fraction of precursors produced in fission for I=1,NBETA) each precursor group  $(XLAM(I),$ Decay constant for each precursor group  $I = 1 \cdot \text{NBETA}$ 

S10 for each of the MI original compositions  $K11 - K13$ 

K11 NAK Number of macro-materials in the composition  $( $5$ )$ . Normally NAK = 1 for compositions in  $non-freedback$  zones and  $NAK = 4$  or 5 in feedback zones

312 for each maero-material in the' composition K13

K13 LAPEL Name of the macro-material. Possible names: 'BRENN' for fuel, 'HUELL' for clad, 'KUEHL' for coolant, 'STRUK' for structural material, and coolant, Sinok for structural material, and<br>"BONDI" for bonding. The macro-material "BONDI" may be used for gathering contributions, which for some reason shall not turn up in the other macro-materials.

NIS (NAMIS(I),  $FRACT( I),$  $I=1, NIS$ ) Number of isotopes contributing to the material For each isotope: Its name as given in the KCMPO block, e. g. 'AL270'; the fraction of its concentration contributing to the maero-material, i. e.  $0 < F$ RACT(I) $< 1$ . The sum of the fractions of each isotope in all maero-materials pertaining to one composition must equal 1.

- K14 1 Constant
- K15 1 1 const an t Constant

5. The KAPFOS-NUSYS code 04100

This was formerly the NUSYS code DOPKIN, which had to be linked to the NUSYS-system via a compile-and-link step for each use. It is now integrated in the KAPROS-NUSYS system and given the number 04100. The results are not punched on cards any more, but written on the intermediate file of group constants. According to the change of name, the first input card is altered, but otherwise the input Is the same as before.

The expansion polynomial cited below may be used for varying<br>the fuel density with temperature. For KINTIC-2. let  $P1 = P2 = 0$ density with temperature. For KINTIC-2, let  $P1 = P2 = 0$ for all compositions.

Input list for 04100:

- Kl '04100' Constant
- K2 NTEMP  $(TEMP(T),$  $I = 1$ , NTEMP) Number of temperatures to be calculated  $(515)$ Temperatures  $(^{\circ}K)$
- K3 NPOLY (Pl(I),  $PZ(T),$  $I=1, NPOLY)$ Number of expansion polynomials  $(\xi^6)$ Constant and linear coefficient for each polynomial
- K4 (MIPOL(I), For each composition, number of the adequate<br> $I=1, M1$ ) expansion polynomial. MI is the total number expansion polynomial. MI is the total number of compositions as Qiven in the KGMPO block
- S5 for group collapsing continue with K6 K7, otherwise K8
- K6 , cON D' Constant
- K7 NGG ( $NGR(T)$ , For each new group, number of the last old group  $I=1,NGG$ ) New number of groups it contains (as in group collapsing program 00352 of NUSYS)

6. The module KINCE -------------------

As has been stated already, KINCO serves to transform the data blocks calculated by the programs for group constants and Doppler into the form needed by KINTIC-2. Especially, the input for KINCO is needed for setting up the relation between the subzones and the different compositions. The name of the input block for KINCD is KINCDI, its testmodule is PM=PKINCD. Thus the card input for KINCO is to be preceded by the KAPROS control card:

\*KSIOX DBN=KINCOI, TYP=CARD, PM=PKINCO

Input list for KINCO:

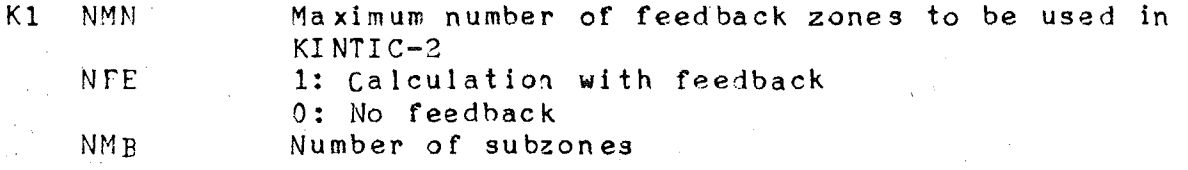

 $S<sub>2</sub>$ for each composition, including those duplicated by 02250, one card K3

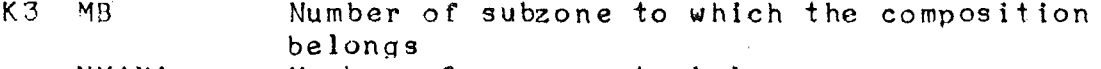

NMAMA. Number of macro-materials

 $(MANACI),$ Name of macro-material (8 alphanumerical characters; possible: 'BRENN', 'HUELL', 'KUEHL', 'STRJK', and 'BONDI')

 $KONU(1),$ Control number for dependence of microscopic group constants:

- 0: Microscopic group constants do not depend on macro-material I
- 1: Interpolation with 2 points, nonlinear formula (coolant voiding, i. e. for MANA(I) =  $"$ KUEHL")
- 2: Interpolation with 2 points, linear function (clad slumping without structural material,  $i \cdot e \cdot for MANA(I) = 'HUELI'$ )
- 3: Interpolation with 2 points, nonlinear<br>formula, clad and structural material are treated together (slumping of clad + structural material, i. e. for  $MANA(I) = HUELI$ and MANA(I) =  $\text{! }$  STRUK $\text{! }$ )
- 6: Interpolation with 3 points, nonlinear formula (fuel slumping, i. e. for MANA(I) =  $'$  BRENN<sup>\*</sup>)

Stationary material density (kg/m<sup>3</sup>)  $RHO(I),$  $VF(I),$ Stationary volume fraction  $I = 1, NMAMA)$ 

NDOP 0: No Doppler paramaters for composition MB 1: Doppler parameters are to be calculated -N: Take Doppler parameters of composition N.

Remember, that the order )f macro-materialsin K3 determines the order, in which all programs expect the different variants (see chapter 3). Macro-materials, on which the microscopic group constants do not desend, may be inserted at any place, but the order of all macro-materials should be the same for all compositions belonging to the same subzone and should be<br>identical with the order used in the input for the order used in the input for the NUSYS-program 02250.

The module  $KINGO$  can be run seperately. In this case the necessary KAPROS control car1 is:

 $*$ GO SM=KINCO

The computer region needed by KINCO is 12K without space for the KAPPOS system and the data blocks. The group constants are expected on an external file with data set number 20 and the file of transformed blocks for use in KINTIC-2 has the number  $25.$ 

 $\sim 10$ 

7. The module KINWQ

\_\_\_\_\_\_\_\_\_\_\_\_\_\_\_\_\_\_\_\_\_\_\_\_\_\_

KINWQ 1s the module suoervislng the creatlon of <sup>a</sup> file of group constants for KINTIC. The input for KINWQ is very simple, slnce nearly all modules which are called from KINWQ have thelr own input blocks. The followlng KAPRnS modules are called from KINWQ (in the order of the steps listed in chapter 3):

1. KAPROS-NUSYS for calculation of group constants for groups of compositlons. The module Is called NNUS times for NNUS groups of compositlons. After each cal1, KINWQ transfers the results onto a file with data set number 20 except for  $N<sup>M</sup>US = 1$ , in which case the results are kept in the KAPROS life line.

2. KAPROS-NUSYS for combination of group constants and composition blocks (only if NNUS)1) and for reorganization of group constants with the program 02250. For NNUS>1, the blocks are read from file 20 and transformed into the two comprehensive blocks. For this, NUSYS program 02291 is to be called before 02250.<br>3. Module CCSOT

Module CCSOTN for a transformation of blocks of group constants. The transformed blocks are stored on file 20.

4. KAPROS-NUSYS for calculation of the Doppler parameters with programs 04100/01706. The results are stored on fi le 20. 5. KINCO for data set transformation. The blocks are read from file 20, the final results are stored on file 25.

Preprogrammed check points can be made after siep <sup>3</sup> and after step 4. In each case, only file <sup>20</sup> has to be reserved for the restart, but the full input should be provided before and after each check point.

The input block for KINWQ is called KINWQI and is to be preceded by the KAPROS control card:

\*KSIOX DBN=KINWQI, TYP=CARD, PM=KINCOI

One should use concatenation for the blocks KINWQI and K INCO I.

Input list for KINWQ:

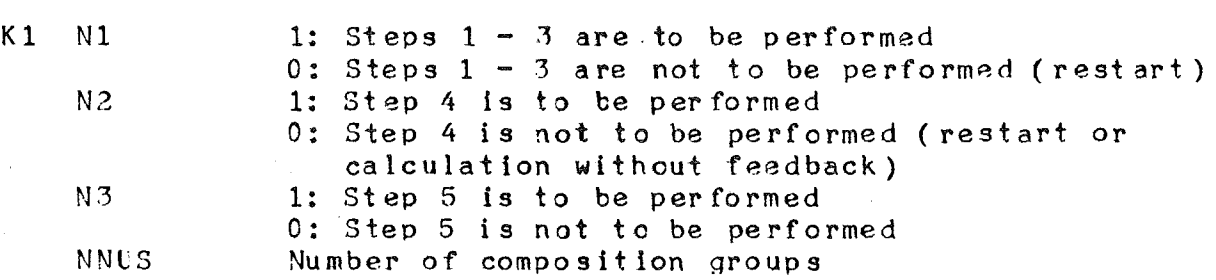

 $-$  Input considerations for step  $1 -$ 

Each call to KAPROS-NUSYS in step 1 is to result in a set of group constants for one group of compositions. Thus the NUSYS<br>programs to be used include the startup program 00397, the programs to be used include the startup-program-00397, the<br>program 00446 for calculation of group-constants, and, for ccllapsing, the program 00352. For NNUS>1 and collapsing, the block SPEKT containing all ccllapsing spectra must be brought into the lifeline in the first call to KAPROS-NUSYS using the utility program 00451. The blocks SABBR and KOMPO (and only these two blocks) must be specified for inclusion in the<br>lifeline. Intermediate blocks, e. g. blocks of uncollapsed lifeline. Intermediate blocks, e. g. blocks of uncollapsed<br>group constants in the case of collapsing, must be deleted. the case of collapsing, must be deleted. 3ince for successive calls of KAPROS-NUSYS several input blocks are to be specified, block indexing is to be used. In step  $1$ , the input block pertaining to the N'th call to KAPROS-NUSYS is to be given the index N+3; e. g. for the first call, the KAPROS control card for the input block is:

#### \*KSIOX DBN=NUDABL,IND=4,TYP=CARD,FMN=NUTEST

It is recommended that the input block KINCOI be provided<br>for the first step already. The step will be run without it first step already. The step will be run without it too, but input tests are Imperfect without it.

-- Input considerations for step <sup>2</sup> --

The  $NUSYS$  programs to be specified in this step are 00397, for NNU3>1 the program 02291 for the coupling of blocks, and the program 02250. In the input for 02291, 20 is to be specified for the number of the file containing the blocks, and the blocks KCMPO and SAFBR are to be coupled. The number of energy groups in the new KCMPO block is to be the number before col1apsinq. - The index of the input block for this step is 1.

 $--$  Input considerations for step  $3 --$ 

This step is performed automatically. Input for CCSOTN must not be provided.

 $-$  Input considerations for step  $4 -$ 

In this step, the programs 00397 and 04100, formerly DNPKIN, are to be used. The blocks KOMPO and SPEKT, which in the old version of DOPKIN had to be provided using 00451, need not be specified any more, since they are transfered to this step from the foregoing steps. In accordance with the rules for programs in AUSYS the number 04100 is to be specified in the input of<br>00397 for transfer of control to 04100. The input block for 00397 for transfer of control to 04100. The input block for<br>this step has the index  $3_*$  - The input block KINCOI is to be this step has the index  $3. -$  The input block KINCOI is to be specified for this step already, since it is used for for this step already, since it is used for determinlng the compositions, for which temperature derivat ives

 $\sim$   $\sim$ 

are to be calculated.

-- Input considerations for step 5 --

This is the input for KINCO, which was described in the foregoing chapter.

-- Control cards for KINWQ --

starting KINWQ, the following KAPROS control card is For needed:

\*GO SM=KINWQ

Th e necessary region even for small cases is about 480K due mainly to the length of the blocks of group constants, and gets larger for bigger cases. The data sets GROUCO and KEDAK3 have to be provided on files 4 and 1, respectively. In addition, the intermediate file 20 and file 25 for the KINTIC-2 group constants must be provided. For the dimensions of computer region and data sets the sample cases may provide some quidance.

is hoped that this compilation and the complementary  $It$ information in /1/ will enable the user to do his own group constants for KINTIC-2. evaluation of For an illustration, the full input, comprising all control cards for two sample cases, is listed in the appendix.

This report will be complemented by a report on  $KINTIC-2$ , which will be issued after the KINTIC system has been coupled to the CAPRI-2 thermodynamics modules.

Literature

- /1/ L. Mayer, H. Bachmann: KINTIC-1: A program for the calculation of two-dimensional reactor dynamics of fast reactors with the quasistatic method; KFK 1627 (1972)
- /2/ L. Mayer: Ortsabhängiger Dynamikcode KINTIC: KFK 1273/2.  $p. 123-1(1973)$
- /3/ H. Bachmann, G. Buckel, W. Höbel, S. Kleinheins: The modular program system KAPROS for efficient management of complex reactor calculations; Proceedings of the Conference on Computational Methods in Nuclear Ingineering, Charleston,  $USA$ ,  $15. - 17. 4. 1975$
- /4/ D. Struwe, P. Royl, P. Wirtz, et al.: CAPRI, a computer code for the analysis of hypothetical core disruptive accidents in the predissassembly phase; Proceedings of the ANS Topical Meeting on Fast Reactor Safety, Beverly  $H111s$ , USA, 2. - 4. 4. 1974
- /5/ L. Väth, D. Struwe: Space-time dependent codes and problems of few group cross section schemes; Proceedings of the European Nuclear Conference, Paris,  $21. - 25. 4. 1975$

 $\lambda$  .  $\lambda$ 

## APPENDIX

### Input samples

On the following pages, two examples for calculating group constants for KINTIC-2 are given. All input data, ASP-, CS-, and KAPROS-control cards are listed. The characteristics of the samples are: 2 subzones (core and blanket), each containing an initial composition consisting of fuel, clad, coolant, and material. 13 isotopes make up the initial core structural composition, 9 isotopes the blanket composition. 6 isotopes produce 6 groups of delayed neutrons. For the final step, it is that 10 feedback zones are required in the KINTIC-2 assumed, calculations.

In the first case, the microscopic group constants are Thus, only one variant is calculated for constant. each The group constants are calculated in subzone. one step  $(NNUS=1)$  without collapsing.

In the second case, the microscopic group constants are to the sodium contents. Consequently, two variants per depend on this case, two groups of calculated. In subzone are compositions are used (NNUS=2) and the original 26 groups are collapsed to 5 groups.

A few explanations should be given regarding the control cards. The libraries used in both cases are: GROUCO containing the 26 group KFKINR group constant set, and KNDF (KEDAK2) data for the calculation of the Doppler containing nuclear is to be used, NUSYSO must be replaced by  $effect.$  $If$ KEDAK3 GFK050 and KNDF by KEDAK3. The final data set is stored on TSTLIB with the data set name WQDS.iiinnn, with iiinnn signifying the user identification. The SPACE parameters in the OS control cards for data sets 20 and 25 are adapted to the cases under consideration as well as region and time parameters on the job card.

```
Sample 1
```

```
//\bullet\bullet\bullet\text{JOBCARD}\bullet\bullet\bullet\bullet// REGION=480K, TIME=(0.30)Y*SETUP DEVICE=2314, ID=NUSYS0
\sqrt{*}FORMAT PR, DDNAME=FT42F001
// EXEC KSG
I/K. FT01FC01 DD DSN=KNDF. UNIT=2314. VOL=SER=NUSYS0.
// DISP=(GLD. KEEP)
//K.FT04F001 DD DSN=GROUCO, UNIT=3330, VOL=SER=KAPROS, DISP=SHR
J/K. FT20F001 DD UNIT=DISK, SPACE=(TRK, 12)
//K.FT25F001 DD DSN=WQDS.iiinnn.UNIT=3330.VOL=SER=TSTLIB.
// DISP = (NEW, KLEP), SPACE = (TRK, 10)*KSIOX DBN=KINWQI.TYP=CARD, PM=KETT
1 1 1 1*$*$
*KSIOX DBN=KINCOI, TYP=CARD, PM=PKINCO
10 \t1 \t21 4 'BRENN' 0 9.5 .338 'HUELL' 0 8. .107 'KUEHL' 0 .86 .465
'STRUK' 0 8. . 09 1
2 4 'PRENN' 0 9.5 .338 'HUELL' 0 8. .107 'KUEHL' 0 .86 .465
"STRUK' 0 8. . 09 1
*$*$
*KSIOX DBN=NUDABL, IND=4, TYP=CARD, PMN=NUTEST
14100357446 0 0 0
'ENDE'
"00446"
0 0 0 2 446<br>'SABBR' 'KOMPO' 446
0 \t0 \t0 \t446'KOMPO'
*26-GR* **KFKI* *NR001* 0 26 2 0 13 446
*CR520* *FE560* *NA230* *NR930* *NI590* *O 160* *PU390* *PU400*
"PU410" "PU420" "SI280" "U2350" "U2380" 446
13 1 .002869 2 .011405 3 .010472 4 1.0038-4 5 .0022636 6 .01335
7 8.02-4 8 2.35-4 9 2.7-5 10 5.-6 11 1.494-4 12 1.4-5 13
.005592 446
9 1 .0031128 2 .012374 3 .0069586 4 1.0891-4 5 .002456 6
.018953 11 1.621-4 12 2.3957-5 13 .0094527 446
'WQFIN'
*NUFIN'
*$*$
*KSTOX DBN=NUDABL, IND=1, TYP=CARD, PMN=NUTEST
\Omega1003572250 0 0 0
"ENDE"'02250'
0, 26, 2, 066
```

```
-24 -
```
0 0 0 . 029 . 147 . 353 . 263 . 147 . 051 . 01 0 0 0 0 0 0 0 0 0 0 0 0 0  $0\quad 0\quad 0\quad 0$ 0 0 0  $\cdot$ 029  $\cdot$ 147  $\cdot$ 353  $\cdot$ 263  $\cdot$ 147  $\cdot$ 051  $\cdot$ 01 0 0 0 0 0 0 0 0 0 0 0 0 0 0  $0\quad 0\quad 0\quad 0$  $0\quad 0$  $0 \quad 0$ 0 0 0 .029 .147 .353 .263 .147 .051 .01 0 0 0 0 0 0 0 0 0 0 0 0  $0\quad 0\quad 0\quad 0$ 0 0 0 .029 .147 .353 .263 .147 .051 .01 0 0 0 0 0 0 0 0 0 0 0 0  $0\quad 0\quad 0\quad 0\quad$ 0 0 0 .029 .147 .353 .263 .147 .051 .01 0 0 0 0 0 0 0 0 0 0 0 0  $0000$ 'PU390' .8103-4 6.8724-4 6.1204-4 11.3811-4 5.1203-4 1.6955-4  $.0129$   $.0311$   $.134$   $.331$   $1.26$   $3.21$  $'PU400'$ .8103-4 6.8724-4 6.1204-4 11.3811-4 5.1203-4 1.6955-4  $.0129$   $.0311$   $.134$   $.331$   $1.26$   $3.21$  $1PU410'$ , 8103-4 6.8724-4 6.1204-4 11.3811-4 5.1203-4 1.6955-4  $.0129$   $.0311$   $.134$   $.331$   $1.26$   $3.21$ "PU420" .8103-4 6.8724-4 6.1204-4 11.3811-4 5.1203-4 1.6955-4  $.0129$   $.0311$   $.134$   $.331$   $1.26$   $3.21$ \*U2350\* .8103-4 6.8724-4 6.1204-4 11.3811-4 5.1203-4 1.6955-4  $.0129$   $.0311$   $.134$   $.331$   $1.26$  3.21 "U2380" .8103-4 6.8724-4 6.1204-4 11.3811-4 5.1203-4 1.6955-4  $.0129$   $.0311$   $.134$   $.331$   $1.26$   $3.21$ 'BRENN' 7 '0 160' 1. 'PU390' 1. 'PU400' 1. 'PU410' 1. 'PU420' 1. 'U2350' 1. 'U2380' 1. "HUELL' 5 'CR520' .5429 'FE560' .5429 'NB930' .5429 'NI590' .5429 'SI280' .5429 \*KUEHL' 1 'NA230' 1. 'STRUK' 5 'CR520' .4571 'FE560' .4571 'NB930' .4571 'NI590'  $.4571$  'SI280'  $.4571$ 4 'BRENN' 3 '0 160' 1. '02350' 1. '02380' 1. 'HUELL' 5 'CR520' .5429 'FE560' .5429 'NB930' .5429 'NI590'  $.5429$  'SI280' .5429 \*KUEHL\* 1 \*NA230\* 1. "STRUK" 5 "CR520" .4571 'FE560" .4571 "NB930" .4571 "NI590"  $.4571$  'SI280' .4571  $\mathbf{1}$  $1\quad2$ **\* NUFIN\*** \*\$\*\$ \*KSIOX DBN=NUDABL, IND=3, TYP=CARD, PMN=NUTEST  $214$ **"00357"** 4100 0 0 0 'ENDE' \*04100\* 5 300. 600. 900. 1500. 2100.  $100$  $1\quad1$ \*NUFIN' \*\$\*\$ \*GO SM=KINWQ

```
Sample 2
```

```
// \bullet \bullet \bullet J \cup BC \land RD \bullet \bullet \bullet// REGION=480K.TIME=(.35)/*SETUP DEVICE=2314, ID=NUSYS0
/*FORMAT PR, DDNAME=FT42F001
// EXEC KSG
//K.FT01FC01 DD DSN=KNDF, UNIT=2314, VOL=SER=NUSYS0,
// DISP=(OLD KEEP)
//K.FTO4F001 DDDSN=GROUCC, UNIT=3330, VOL=SER=KAPROS, DISP=SHR//K.FT20F001 DD UNIT=DISK, SPACE=(TRK, 10)
//K.FT25F001 DD DSN=WQDS.iiinnn, UNIT=3330, VOL=SER=TSTLIB,
// DISP = (NEW, KEEP), SPACE = (TRK, 10)//K.SYSIN DD *
*KSIOX DBN=KINWQI, TYP=CARD, PM=KETT
1 1 1 2*$*$
*KSIOX DBN=KINCOI, TYP=CARD, PM=PKINCO
10 \t1 \t21 4 'BRENN' 0 9.5 .338 'HUELL' 0 8. .107 'KUEHL' 1 .86 .465
'STRUK' 0 8. .99 11 4 'BRENN' 0 9.5 .338 'HUELL' 0 8. .107 'KUEHL' 1 .86 .465-4
*STRUK<sup>*</sup> 0 8. . 09 1
2 4 'BRENN' 0 9.5 .338 'HUELL' 0 8. .107 'KUEHL' 1 .86 .465
*STRUK* 0 8. . 09 1
2 4 'BRENN' 0 9.5 .338 'HUELL' 0 8. .107 'KUEHL' 1 .86 .465-4
'STRUK' 0 8. . 09 1
*$*$
*KSIOX DBN=NUDABL, IND=4, TYP=CARD, PMN=NUTEST
14*00397'
451 0 0 0
'ENDE'
'00451'
446 0 1 0
0 'SPEKT'
26 12.49 71.26 186.5 374.1 484.2 941.9 1193. 1334. 1182. 1014.
656.4 376.9 117.1 219.4 116.1 33.54 7.918 .8773 .1139 .007037
.4188-3 .1764-3 .1807-4 .1339-5 .3565-7 .151-826 13.25 75.12 191.9 370.6 517.8 944.7 1339. 1288. 1187. 944.4
540.9 337.7 165.1 84.49 38.45 9.99 2.159 .2244 .02881 .001731
.9901-4 .4801-4 .5011-5 .3583-6 .1019-7 .4223-926 10.53 59.23 163.2 344.6 505.9 1220. 1939. 2488. 2604. 2483.
1788. 1157. 398.9 727.8 530.6 241.1 97.39 28.94 5.573 .6612
.03979 .01564 .005457 .001148 .1435 - 3 .5292 - 526 13.32 74.32 199. 411.7 559.7 1527. 2640. 3002. 3200. 2868.
1897. 1309. 735.9 462.9 299. 125.4 47.15 12.96 2.291 .2494
.01368 .005002 .001609 .3079-3 .3545-4 .1208-50 'ENDE'
*C0446*
352 0 0 3 446
"SIGMA" "SABBR" "KOMPO" 446
```

```
0 \t0 \t0 \t446'KOMPO'
*26-GR* *.KFKT* *NR001* 0 26 2 0 13 446
"CR520" "FE560" "NA230" "NB930" "NI590" "0 160" "PU390" "PU400"
"PU410" "PU420" "SI280" "U2350" "U2380" 446
13 1 .002869 2 .011405 3 .010472 4 1.0038-4 5 .0022636 6 .01335
7 8.02-4 8 2.35-4 9 2.7-5 10 5.-6 11 1.494-4 12 1.4-5 13
.00559244613 1 .002869 2 .011405 3 1.0472-6 4 1.0038-4 5 .0022636 6
.01335 7 8.02-4 8 2.35-4 9 2.7-5 10 5.-6 11 1.494-4 12 1.4-5 13
.005592446'WQFIN'
*00352*
0 \t 0 \t -2 \t 1'SIGMA' 'SABBR'
'SABBR'
'ST352'
                                   \mu \rightarrow \tau2620 - 2110124"CDKNT"
5 5 8 12 13 26 1
*ENDE*
'NUFIN'
*$*$
*KSIOX DBN=NUDABL, IND=5, TYP=CARD, PMN=NUTEST
14'00397'
446 0 0 0
'ENDE'
1004461
352 0 0 3 446
'SIGMA' 'SABBR' 'KCMPO' 446
0 \t0 \t0 \t446'KOMPO'
'26-GR' '.KFKI' 'NR001' 0 26 2 0 13 446
"CR520" "FE560" "NA230" "NB930" "NI590" "D 160" "PU390" "PU400"
"PU410" "PU420" "SI280" "U2350" "U2380" 446
9 1.0031128 2.012374 3.0069586 4.1.0891-4 5.002456 6
.018953 11 1.621-4 12 2.3957-5 13 .0094527 446
9 1.0031128 2.012374 3.69586-6 4.018953 11 1.0891-4 5.002456 6
.018953 11 1.621-4 12 2.3957-5 13 .0094527 446
*WOFIN*
*00352*
0 \t 0 \t -2 \t 1'SIGMA' 'SABBR'
*SARRR<sup>*</sup>
*ST352*
26 2 0 -2 1 1 0
344"CDKNT"
5 5 8 12 13 26 1
*ENDE<sup>*</sup>
*NUFIN'
*$*$
*KSIOX DBN=NUDABL, IND=1, TYP=CARD, FMN=NUTEST
```
<sup>n</sup> **\*00397 \***  $2291000$ 'ENDE'  $'02291'$ 2250 29 1 26 4  $1$  'SABBR' 5 \* 02250\*  $0,5,4,9$  $6\overline{6}$  $.176$   $.753$   $.061$  0 0  $.176$   $.763$   $.061$  0 0  $.176$   $.763$   $.061$  0 0  $.176$   $.763$   $.061$  0 0  $.176$  .763 .061 0 0  $.176$   $.763$   $.061$  0 0 \*PU390 \* .8103-4 6.8724-4 6.1204-4 11.3811-4 5.1203-4 1.6955-4  $.0129$   $.0311$   $.134$   $.331$   $1.26$   $3.21$ 'PU400' .8103-4 6.8724-4 6.1204-4 11.3811-4 5.1203-4 1.6955-4  $.0129$   $.0311$   $.134$   $.331$   $1.26$   $3.21$ 'PU410' .8103-4 6.8724-4 6.1204-4 11.3811-4 5.1203-4 1.6955-4  $.0129$   $.0311$   $.134$   $.331$   $1.26$   $3.21$ \*PU420' .8103-4 6.8724-4 6.1204-4 11.3811-4 5.1203-4 1.6955-4  $.0129$   $.0311$   $.134$   $.331$   $1.26$   $3.21$  $11.350$ , 8103-4 6.8724-4 6.1204-4 11.3811-4 5.1203-4 1.6955-4  $.0129$   $.0311$   $.134$   $.331$   $1.26$   $3.21$  $"U2380"$  .8103-4 6.8724-4 6.1204-4 11.3811-4 5.1203-4 1.6955-4  $.0129$   $.0311$   $.134$   $.331$   $1.26$   $3.21$  $\boldsymbol{A}$ 'BRENN' 7 '0 150' 1. 'PU390' 1. 'PU400' 1. 'PU410' 1. 'PU420'  $1.$  ' $U2350'$ '  $1.$  ' $U2380'$ '  $1.$ "HUELL! 5 'CR520' .5429 'FE560' .5429 'NR930' .5429 'NI590' .5429 'ST280' .5429 \*KUEHL' 1 'NA230' 1. "STRUK' 5 'CR520' .4571 'FE560' .4571 'NR930' .4571 'NI590'  $.4571$  'ST280' .4571  $\overline{4}$ 'BRENN' 7 '0 160' 1. 'PU390' 1. 'PU400' 1. 'PU410' 1. 'PU420' 1. 'U2350' 1. 'U2380' 1. "HUELL' 5 'CR520' .5429 'FE560' .5429 'NB930' .5429 'NI590' .5429 'SI280' .5429 \*KUEHL' 1 \*NA230\* 1. \*STRUK\* 5 \*CR520\* .4571 \*FE560\* .4571 \*NB930\* .4571 \*NI590\*  $.4571$  'SI280' .4571  $\Delta$ "BRENN" 3 '0 160' 1. '02350' 1. '02380' 1. "HUELL" 5 'CR520' .5429 'FE560' .5429 'NB930' .5429 'NI590'  $.5429$  'SI280' .5429 "KUEHL" 1 'NA230' 1. 'STRUK' 5 'CR520' ,4571 'FE560' ,4571 'NB930' ,4571 'NI590'  $.4571$  'SI280' .4571 4 "BRENN" 3 '0 160' 1. 'U2350' 1. 'U2380' 1. "HUELL" 5 'CR520' .5429 'FE560' .5429 'NB930' .5429 'NI590' .5429 'SI280' .5429

```
*KUEHL* 1 'NA230' 1.<br>*STRUK* 5 'CR520' .4571 'FE560' .4571 'NB930' .4571 'NI590'
.4571 'SI280' .4571
\mathbf{1}1\quad1'NUFIN'
*$*$
                                                                                                                     \sim 10^6*KSIOX DBN=NUDABL, IND=3, TYP=CARD, PMN=NUTEST
2^{\degree}1^{\degree}4'00397'41000000"ENDE"
104100\sim 305 300. 600. 900. 1500. 2100.
1001 1 1 1.COND'
                                                                         \sigma_{\rm{eff}}\sim 10\mathcal{L}^{\text{max}}_{\text{max}} and \mathcal{L}^{\text{max}}_{\text{max}}5 5 8 12 13 26
HNUFINS
*$*$
*GO SM=KINWQ
\gamma*
H_{\rm{max}}\label{eq:2.1} \begin{split} \mathcal{C}^{(1)}_{\text{max}} &= \frac{1}{2} \frac{d^2 \mathcal{C}^2}{d^2 \mathcal{C}^2} \left( \frac{d^2 \mathcal{C}^2}{d^2 \mathcal{C}^2} - \frac{d^2 \mathcal{C}^2}{d^2 \mathcal{C}^2} \right) \, , \end{split}
```
 $\mathcal{A}^{\mathcal{A}}$ 

 $\sim$   $\sim$ 

 $\sim 100$  km s  $^{-1}$ 

 $\bar{1}$ 

 $\sim 20^{10}$  cm  $^{-1}$ 

 $\mathcal{O}(\log n)$  , where  $\mathcal{O}(\log n)$ 

 $\sim$   $\omega$ 

 $\sim$   $\sim$ 

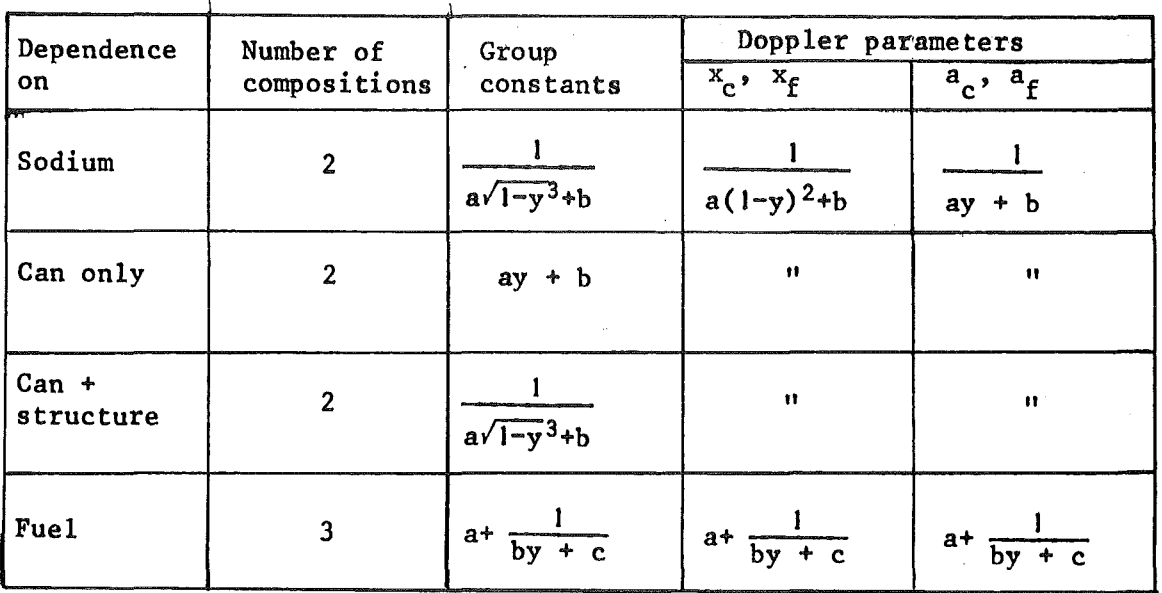

Table 1: Interpolation functions for microscopic group constants

and Doppler parameters

actual density x actual volume fraction, (  $y =$  normal density x normal volume fraction

 $\mathcal{A}^{\mathcal{A}}$ 

 $\sim$   $\sim$ 

 $\lambda$